# **rovercode-web Documentation**

*Release 0.4.0*

**rovercode.com**

**Mar 12, 2018**

# **Contents**

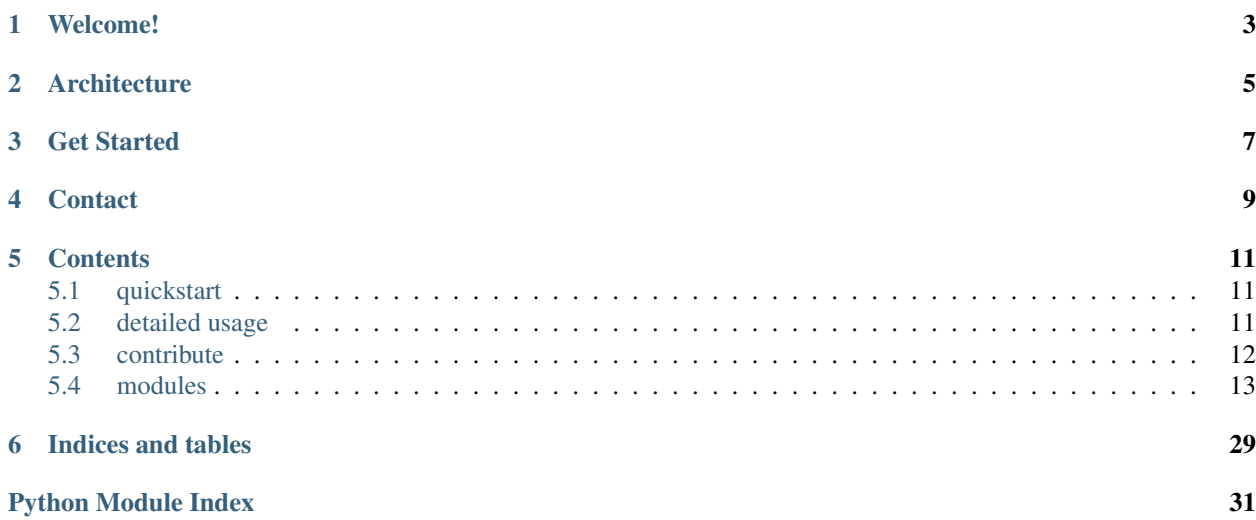

#### License GPLv3

Source <https://github.com/aninternetof/rovercode-web>

Hosted at <https://rovercode.com> (master) and <https://beta.rovercode.com> (development)

# Welcome!

<span id="page-6-0"></span>rovercode is an easy-to-use system for controlling robots (rovers) that can sense and react to their environment. The Blockly editor makes it easy to program and run your bot straight from your browser. Just drag and drop your commands to drive motors, read values from a variety of supported sensors, and see what your rover sees with the built in webcam viewer.

# **Architecture**

<span id="page-8-0"></span>rovercode is made up of two parts:

- rovercode-web (the docs you're reading right now) is the web app running at [rovercode.com.](https://rovercode.com)
- rovercode (a separate repo [documented here\)](http://rovercode.readthedocs.io/) is the service that runs on the rover.

rovercode runs on the rover. The rover can be any single-board-computer supported by the Adafruit Python GPIO wrapper library, including the NextThingCo CHIP, Raspberry Pi, and BeagleBone Black.

rovercode-web is hosted on the Internet at [rovercode.com.](https://rovercode.com) It has a Blockly-based editor (which we call Mission Control) for creating a routine. The routine executes in the browser (sandboxed, of course), and commands are sent to the rover for rovercode to execute (e.g. "stop motor, turn on light"). Events on the rover ("right eye detects something") are sent to the browser via a WebSocket connection.

The rover and the device running the browser must be on the same local network.

Get Started

<span id="page-10-0"></span>Check out the quickstart guide. Then see how to contribute.

**Contact** 

<span id="page-12-0"></span>Please join the rovercode developer mailing list! [Go here,](https://1988.onlinegroups.net/groups/rovercode-developers/) then click "register". Also, we'd love to chat with you! Join the [the rovercode Slack channel.](http://chat.rovercode.com) You can also email [brady@rovercode.com.](mailto:brady@rovercode.com)

## **Contents**

# <span id="page-14-1"></span><span id="page-14-0"></span>**quickstart**

Install [docker](https://docs.docker.com/engine/installation/) and [docker-compose,](https://docs.docker.com/compose/install/) then

```
$ git clone --recursive https://github.com/aninternetof/rovercode-web.git && cd
˓→rovercode-web
$ sudo docker-compose -f dev.yml build
$ sudo docker-compose -f dev.yml up
$ google-chrome localhost:8000
```
#### **Basic Commands**

rovercode-web runs is built with Django. During development, you can do regular Django things like this:

\$ docker-compose -f dev.yml run django python manage.py migrate \$ docker-compose -f dev.yml run django python manage.py createsuperuser

If anything gives you trouble, see the detailed [cookiecutter-django Docker documentation.](http://cookiecutter-django.readthedocs.io/en/latest/deployment-with-docker.html)

# <span id="page-14-2"></span>**detailed usage**

### **using rovercode with a rovercode-web hosted somewhere other than rovercode.com**

By default, when rovercode runs, it registers itself with *https://rovercode.com*. But what if you want to try your changes to rovercode with *https://beta.rovercode.com*? Or with your local instance of rovercode-web (as described in the next section)? You can specify the target rovercode-web url by creating a .env file in your rovercode directory.

# first, navigate to the rovercode root diretory (same level as the Dockerfile), then \$ echo ROVERCODE\_WEB\_URL=https://beta.rovercode.com/ > .env

When you start rovercode, it will register itself with *beta.rovercode.com*.

#### **develop rovercode and rovercode-web on the same machine at the same time**

Get, build, and bring up rovercode-web as usual:

```
$ git clone --recursive https://github.com/aninternetof/rovercode-web.git && cd
˓→rovercode-web
$ sudo docker-compose -f dev.yml build
$ sudo docker-compose -f dev.yml up
$ google-chrome localhost:8000
```
Get and build rovercode as usual:

```
$ git clone --recursive https://github.com/aninternetof/rovercode.git && cd rovercode
$ sudo docker build -t rovercode .
```
Set the url of the rovercode-web target to *http://rovercodeweb:8000*. You will see in the next step that this is the hostname that we assign to our local rovercode-web container.

```
# first, navigate to the rovercode root diretory (same level as the Dockerfile), then
$ echo ROVERCODE WEB URL=http://rovercodeweb:8000/ > .env
```
Finally, when you bring up the rovercode container, add a *link* flag to allow access between this container and your rovercode-web container.

```
$ sudo docker run -t --link rovercodeweb_django_1:rovercodeweb --net rovercodeweb_
˓→default --name rovercode -v $PWD:/var/www/rovercode -p 80:80 -d rovercode
```
docker-compose named it *rovercodeweb\_django\_1*, but notice that we used a colon to rename it simply *rovercodeweb*. This is necessary, because this becomes the hostname, and Django does not like underscores in hostname headers.

We also had to add a *net rovercodeweb\_default* flag, because docker-compose put rovercode-web on its own network instead of on the default one. (If you're curious, you can find its name using the command *sudo docker network ls.*)

rovercode is now running, and you can see that it has registered itself with your local rovercodeweb container by going to [http://localhost:8000/mission-control/rover-list.](http://localhost:8000/mission-control/rover-list) You can now select this rover in the mission-control interface, and rover commands will be sent to your rovercode container.

Attribution [DEIS blog post](https://deis.com/blog/2016/connecting-docker-containers-1/)

### <span id="page-15-0"></span>**contribute**

There is lots of fun work to be done!

Head on over to [the rovercode-web github.](https://github.com/aninternetof/rovercode-web) We use ZenHub to improve GitHub's agile management, so [install it,](https://www.zenhub.com/) then visit the *boards* tab to find a fun card in the backlog. Or [submit a new card](https://github.com/aninternetof/rovercode-web/issues/new) for a bug or cool new feature idea.

And remember, you can do all these same things for [rovercode.](https://github.com/aninternetof/rovercode)

Chat with us on [the rovercode Slack channel.](http://chat.rovercode.com)

Follow the the code of conduct.

# <span id="page-16-3"></span><span id="page-16-0"></span>**modules**

rovercode-web has two modules. rovercode-web serves the homepage and manages users. mission-control is the Blockly app.

#### **mission-control**

This is the web application where students create and run Blockly designs.

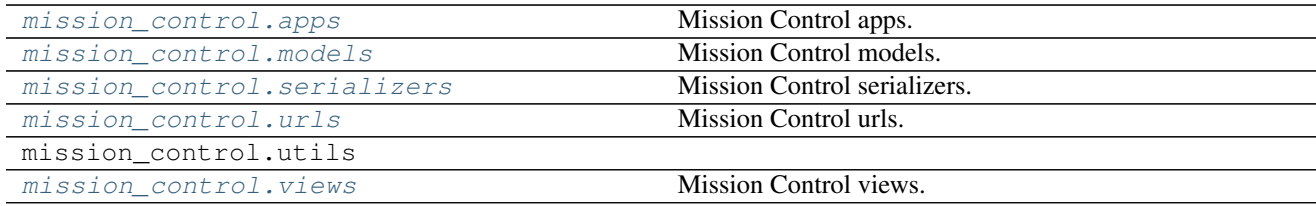

#### <span id="page-16-1"></span>**mission\_control.apps**

Mission Control apps.

#### **Classes**

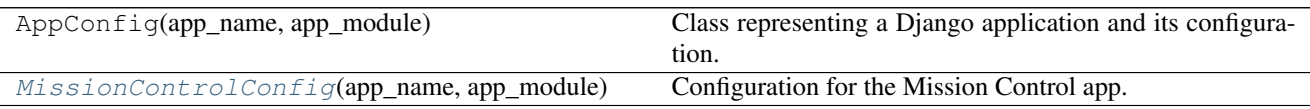

<span id="page-16-2"></span>class mission\_control.apps.**MissionControlConfig**(*app\_name*, *app\_module*) Bases: django.apps.config.AppConfig

Configuration for the Mission Control app.

**\_path\_from\_module**(*module*)

Attempt to determine app's filesystem path from its module.

**check\_models\_ready**()

Raises an exception if models haven't been imported yet.

**create**(*entry*)

Factory that creates an app config from an entry in INSTALLED\_APPS.

**get\_model**(*model\_name*)

Returns the model with the given case-insensitive model\_name.

Raises LookupError if no model exists with this name.

**get\_models**(*include\_auto\_created=False*, *include\_swapped=False*) Returns an iterable of models.

By default, the following models aren't included:

•auto-created models for many-to-many relations without an explicit intermediate table,

•models created to satisfy deferred attribute queries,

<span id="page-17-2"></span>•models that have been swapped out.

Set the corresponding keyword argument to True to include such models. Keyword arguments aren't documented; they're a private API.

#### **ready**()

Override this method in subclasses to run code when Django starts.

#### <span id="page-17-0"></span>**mission\_control.models**

Mission Control models.

#### **Classes**

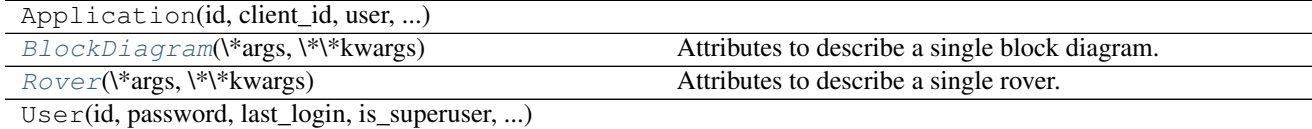

<span id="page-17-1"></span>class mission\_control.models.**BlockDiagram**(*\*args*, *\*\*kwargs*)

Bases: django.db.models.base.Model

Attributes to describe a single block diagram.

```
_check_field_name_clashes()
    Ref #17673.
```

```
_check_fields(**kwargs)
    Perform all field checks.
```

```
_check_id_field()
     Check if id field is a primary key.
```

```
_check_index_together()
    Check the value of "index_together" option.
```
#### **\_check\_long\_column\_names**()

Check that any auto-generated column names are shorter than the limits for each database in which the model will be created.

```
_check_m2m_through_same_relationship()
```
Check if no relationship model is used by more than one m2m field.

```
_check_managers(**kwargs)
    Perform all manager checks.
```

```
_check_ordering()
```
Check "ordering" option – is it a list of strings and do all fields exist?

```
_check_swappable()
```
Check if the swapped model exists.

```
_check_unique_together()
```
Check the value of "unique\_together" option.

#### **\_do\_insert**(*manager*, *using*, *fields*, *update\_pk*, *raw*)

Do an INSERT. If update\_pk is defined then this method should return the new pk for the model.

<span id="page-18-0"></span>**\_do\_update**(*base\_qs*, *using*, *pk\_val*, *values*, *update\_fields*, *forced\_update*)

This method will try to update the model. If the model was updated (in the sense that an update query was done and a matching row was found from the DB) the method will return True.

**\_get\_unique\_checks**(*exclude=None*)

Gather a list of checks to perform. Since validate\_unique could be called from a ModelForm, some fields may have been excluded; we can't perform a unique check on a model that is missing fields involved in that check. Fields that did not validate should also be excluded, but they need to be passed in via the exclude argument.

**\_save\_parents**(*cls*, *using*, *update\_fields*)

Saves all the parents of cls using values from self.

**\_save\_table**(*raw=False*, *cls=None*, *force\_insert=False*, *force\_update=False*, *using=None*, *update\_fields=None*)

Does the heavy-lifting involved in saving. Updates or inserts the data for a single table.

**clean**()

Hook for doing any extra model-wide validation after clean() has been called on every field by self.clean\_fields. Any ValidationError raised by this method will not be associated with a particular field; it will have a special-case association with the field defined by NON\_FIELD\_ERRORS.

#### **clean\_fields**(*exclude=None*)

Cleans all fields and raises a ValidationError containing a dict of all validation errors if any occur.

**full\_clean**(*exclude=None*, *validate\_unique=True*)

Calls clean\_fields, clean, and validate\_unique, on the model, and raises a ValidationError for any errors that occurred.

#### **get\_deferred\_fields**()

Returns a set containing names of deferred fields for this instance.

#### **refresh\_from\_db**(*using=None*, *fields=None*)

Reloads field values from the database.

By default, the reloading happens from the database this instance was loaded from, or by the read router if this instance wasn't loaded from any database. The using parameter will override the default.

Fields can be used to specify which fields to reload. The fields should be an iterable of field attnames. If fields is None, then all non-deferred fields are reloaded.

When accessing deferred fields of an instance, the deferred loading of the field will call this method.

**save**(*force\_insert=False*, *force\_update=False*, *using=None*, *update\_fields=None*) Saves the current instance. Override this in a subclass if you want to control the saving process.

The 'force\_insert' and 'force\_update' parameters can be used to insist that the "save" must be an SQL insert or update (or equivalent for non-SQL backends), respectively. Normally, they should not be set.

**save\_base**(*raw=False*, *force\_insert=False*, *force\_update=False*, *using=None*, *update\_fields=None*) Handles the parts of saving which should be done only once per save, yet need to be done in raw saves, too. This includes some sanity checks and signal sending.

The 'raw' argument is telling save\_base not to save any parent models and not to do any changes to the values before save. This is used by fixture loading.

#### **serializable\_value**(*field\_name*)

Returns the value of the field name for this instance. If the field is a foreign key, returns the id value, instead of the object. If there's no Field object with this name on the model, the model attribute's value is returned directly.

Used to serialize a field's value (in the serializer, or form output, for example). Normally, you would just access the attribute directly and not use this method.

#### <span id="page-19-1"></span>**validate\_unique**(*exclude=None*)

Checks unique constraints on the model and raises ValidationError if any failed.

```
class mission_control.models.Rover(*args, **kwargs)
    Bases: django.db.models.base.Model
```
Attributes to describe a single rover.

```
_check_field_name_clashes()
    Ref #17673.
```

```
_check_fields(**kwargs)
    Perform all field checks.
```

```
_check_id_field()
     Check if id field is a primary key.
```

```
_check_index_together()
```
Check the value of "index\_together" option.

```
_check_long_column_names()
```
Check that any auto-generated column names are shorter than the limits for each database in which the model will be created.

```
_check_m2m_through_same_relationship()
```
Check if no relationship model is used by more than one m2m field.

**\_check\_managers**(*\*\*kwargs*) Perform all manager checks.

```
_check_ordering()
     Check "ordering" option – is it a list of strings and do all fields exist?
```

```
_check_swappable()
    Check if the swapped model exists.
```

```
_check_unique_together()
```
Check the value of "unique\_together" option.

```
_do_insert(manager, using, fields, update_pk, raw)
     Do an INSERT. If update_pk is defined then this method should return the new pk for the model.
```
**\_do\_update**(*base\_qs*, *using*, *pk\_val*, *values*, *update\_fields*, *forced\_update*)

This method will try to update the model. If the model was updated (in the sense that an update query was done and a matching row was found from the DB) the method will return True.

#### **\_get\_unique\_checks**(*exclude=None*)

Gather a list of checks to perform. Since validate unique could be called from a ModelForm, some fields may have been excluded; we can't perform a unique check on a model that is missing fields involved in that check. Fields that did not validate should also be excluded, but they need to be passed in via the exclude argument.

```
_save_parents(cls, using, update_fields)
```
Saves all the parents of cls using values from self.

**\_save\_table**(*raw=False*, *cls=None*, *force\_insert=False*, *force\_update=False*, *using=None*, *update\_fields=None*)

Does the heavy-lifting involved in saving. Updates or inserts the data for a single table.

**clean**()

Hook for doing any extra model-wide validation after clean() has been called on every field by self.clean\_fields. Any ValidationError raised by this method will not be associated with a particular field; it will have a special-case association with the field defined by NON\_FIELD\_ERRORS.

#### <span id="page-20-1"></span>**clean\_fields**(*exclude=None*)

Cleans all fields and raises a ValidationError containing a dict of all validation errors if any occur.

#### **full\_clean**(*exclude=None*, *validate\_unique=True*)

Calls clean\_fields, clean, and validate\_unique, on the model, and raises a ValidationError for any errors that occurred.

#### **get\_deferred\_fields**()

Returns a set containing names of deferred fields for this instance.

#### **refresh\_from\_db**(*using=None*, *fields=None*)

Reloads field values from the database.

By default, the reloading happens from the database this instance was loaded from, or by the read router if this instance wasn't loaded from any database. The using parameter will override the default.

Fields can be used to specify which fields to reload. The fields should be an iterable of field attnames. If fields is None, then all non-deferred fields are reloaded.

When accessing deferred fields of an instance, the deferred loading of the field will call this method.

**save**(*force\_insert=False*, *force\_update=False*, *using=None*, *update\_fields=None*) Saves the current instance. Override this in a subclass if you want to control the saving process.

The 'force\_insert' and 'force\_update' parameters can be used to insist that the "save" must be an SQL insert or update (or equivalent for non-SQL backends), respectively. Normally, they should not be set.

**save\_base**(*raw=False*, *force\_insert=False*, *force\_update=False*, *using=None*, *update\_fields=None*) Handles the parts of saving which should be done only once per save, yet need to be done in raw saves, too. This includes some sanity checks and signal sending.

The 'raw' argument is telling save\_base not to save any parent models and not to do any changes to the values before save. This is used by fixture loading.

#### **serializable\_value**(*field\_name*)

Returns the value of the field name for this instance. If the field is a foreign key, returns the id value, instead of the object. If there's no Field object with this name on the model, the model attribute's value is returned directly.

Used to serialize a field's value (in the serializer, or form output, for example). Normally, you would just access the attribute directly and not use this method.

#### **validate\_unique**(*exclude=None*)

Checks unique constraints on the model and raises ValidationError if any failed.

#### <span id="page-20-0"></span>**mission\_control.serializers**

Mission Control serializers.

#### **Classes**

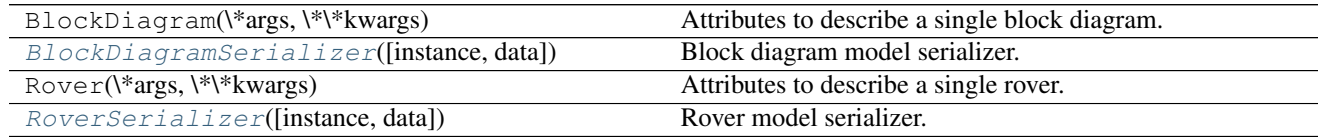

```
class mission_control.serializers.BlockDiagramSerializer(instance=None,
                                                                         data=<class
                                                                         rest_framework.fields.empty>,
                                                                         **kwargs)
     Bases: rest_framework.serializers.ModelSerializer
     Block diagram model serializer.
     class Meta
          Meta class.
          model
              alias of BlockDiagram
     BlockDiagramSerializer._get_model_fields(field_names, declared_fields, ex-
                                                            tra_kwargs)
          Returns all the model fields that are being mapped to by fields on the serializer class. Returned as a dict of
          'model field name' -> 'model field'. Used internally by get_uniqueness_field_options.
     BlockDiagramSerializer.bind(field_name, parent)
          Initializes the field name and parent for the field instance. Called when a field is added to the parent
          serializer instance.
     BlockDiagramSerializer.build_field(field_name, info, model_class, nested_depth)
          Return a two tuple of (cls, kwargs) to build a serializer field with.
     BlockDiagramSerializer.build_nested_field(field_name, relation_info, nested_depth)
          Create nested fields for forward and reverse relationships.
     BlockDiagramSerializer.build_property_field(field_name, model_class)
          Create a read only field for model methods and properties.
     BlockDiagramSerializer.build_relational_field(field_name, relation_info)
          Create fields for forward and reverse relationships.
     BlockDiagramSerializer.build_standard_field(field_name, model_field)
          Create regular model fields.
     BlockDiagramSerializer.build_unknown_field(field_name, model_class)
          Raise an error on any unknown fields.
     BlockDiagramSerializer.build_url_field(field_name, model_class)
          Create a field representing the object's own URL.
     BlockDiagramSerializer.context
          Returns the context as passed to the root serializer on initialization.
     BlockDiagramSerializer.create(validated_data)
          We have a bit of extra checking around this in order to provide descriptive messages when something goes
          wrong, but this method is essentially just:
              return ExampleModel.objects.create(**validated_data)
          If there are many to many fields present on the instance then they cannot be set until the model is instanti-
          ated, in which case the implementation is like so:
              example_relationship = validated_data.pop('example_relationship') instance = Example-
              Model.objects.create(**validated_data) instance.example_relationship = example_relationship
              return instance
          The default implementation also does not handle nested relationships. If you want to support writable
```
nested relationships you'll need to write an explicit *.create()* method.

```
BlockDiagramSerializer.default_empty_html
    alias of empty
```
- BlockDiagramSerializer.**fail**(*key*, *\*\*kwargs*) A helper method that simply raises a validation error.
- BlockDiagramSerializer.**fields** A dictionary of {field\_name: field\_instance}.

```
BlockDiagramSerializer.get_attribute(instance)
     Given the outgoing object instance, return the primitive value that should be used for this field.
```

```
BlockDiagramSerializer.get_default()
```
Return the default value to use when validating data if no input is provided for this field.

If a default has not been set for this field then this will simply raise *SkipField*, indicating that no value should be set in the validated data for this field.

```
BlockDiagramSerializer.get_default_field_names(declared_fields, model_info)
     Return the default list of field names that will be used if the Meta.fields option is not specified.
```

```
BlockDiagramSerializer.get_extra_kwargs()
```
Return a dictionary mapping field names to a dictionary of additional keyword arguments.

```
BlockDiagramSerializer.get_field_names(declared_fields, info)
```
Returns the list of all field names that should be created when instantiating this serializer class. This is based on the default set of fields, but also takes into account the *Meta.fields* or *Meta.exclude* options if they have been specified.

```
BlockDiagramSerializer.get_fields()
```
Return the dict of field names -> field instances that should be used for *self.fields* when instantiating the serializer.

```
BlockDiagramSerializer.get_unique_for_date_validators()
```
Determine a default set of validators for the following constraints:

•unique\_for\_date

•unique\_for\_month

•unique\_for\_year

BlockDiagramSerializer.**get\_unique\_together\_validators**() Determine a default set of validators for any unique together constraints.

```
BlockDiagramSerializer.get_uniqueness_extra_kwargs(field_names, declared_fields,
```
*extra\_kwargs*) Return any additional field options that need to be included as a result of uniqueness constraints on the model. This is returned as a two-tuple of:

('dict of updated extra kwargs', 'mapping of hidden fields')

```
BlockDiagramSerializer.get_validators()
```
Determine the set of validators to use when instantiating serializer.

```
BlockDiagramSerializer.include_extra_kwargs(kwargs, extra_kwargs)
    Include any 'extra_kwargs' that have been included for this field, possibly removing any incompatible
    existing keyword arguments.
```
BlockDiagramSerializer.**many\_init**(*\*args*, *\*\*kwargs*)

This method implements the creation of a *ListSerializer* parent class when *many=True* is used. You can customize it if you need to control which keyword arguments are passed to the parent, and which are passed to the child.

<span id="page-23-1"></span>Note that we're over-cautious in passing most arguments to both parent and child classes in order to try to cover the general case. If you're overriding this method you'll probably want something much simpler, eg:

@classmethod def many\_init(cls, \*args, \*\*kwargs):

kwargs['child'] = cls() return CustomListSerializer(\*args, \*\*kwargs)

BlockDiagramSerializer.**root**

Returns the top-level serializer for this field.

- BlockDiagramSerializer.**run\_validation**(*data=<class rest\_framework.fields.empty>*) We override the default *run\_validation*, because the validation performed by validators and the *.validate()* method should be coerced into an error dictionary with a 'non\_fields\_error' key.
- BlockDiagramSerializer.**run\_validators**(*value*) Test the given value against all the validators on the field, and either raise a *ValidationError* or simply return.

```
BlockDiagramSerializer.serializer_related_to_field
    alias of SlugRelatedField
```
- BlockDiagramSerializer.**serializer\_url\_field** alias of HyperlinkedIdentityField
- BlockDiagramSerializer.**to\_internal\_value**(*data*) Dict of native values <- Dict of primitive datatypes.
- BlockDiagramSerializer.**to\_representation**(*instance*) Object instance -> Dict of primitive datatypes.
- BlockDiagramSerializer.**validate\_empty\_values**(*data*) Validate empty values, and either:

•Raise *ValidationError*, indicating invalid data.

•Raise *SkipField*, indicating that the field should be ignored.

•Return (True, data), indicating an empty value that should be returned without any further validation being applied.

•Return (False, data), indicating a non-empty value, that should have validation applied as normal.

```
class mission_control.serializers.RoverSerializer(instance=None, data=<class
                                                      rest_framework.fields.empty>,
                                                      **kwargs)
```
Bases: rest\_framework.serializers.ModelSerializer

Rover model serializer.

#### class **Meta**

Meta class.

**model**

alias of Rover

RoverSerializer.**\_get\_model\_fields**(*field\_names*, *declared\_fields*, *extra\_kwargs*)

Returns all the model fields that are being mapped to by fields on the serializer class. Returned as a dict of 'model field name' -> 'model field'. Used internally by *get\_uniqueness\_field\_options*.

```
RoverSerializer.bind(field_name, parent)
```
Initializes the field name and parent for the field instance. Called when a field is added to the parent serializer instance.

```
RoverSerializer.build_field(field_name, info, model_class, nested_depth)
     Return a two tuple of (cls, kwargs) to build a serializer field with.
```
- <span id="page-24-0"></span>RoverSerializer.**build\_nested\_field**(*field\_name*, *relation\_info*, *nested\_depth*) Create nested fields for forward and reverse relationships.
- RoverSerializer.**build\_property\_field**(*field\_name*, *model\_class*) Create a read only field for model methods and properties.
- RoverSerializer.**build\_relational\_field**(*field\_name*, *relation\_info*) Create fields for forward and reverse relationships.
- RoverSerializer.**build\_standard\_field**(*field\_name*, *model\_field*) Create regular model fields.
- RoverSerializer.**build\_unknown\_field**(*field\_name*, *model\_class*) Raise an error on any unknown fields.
- RoverSerializer.**build\_url\_field**(*field\_name*, *model\_class*) Create a field representing the object's own URL.

```
RoverSerializer.context
```
Returns the context as passed to the root serializer on initialization.

RoverSerializer.**create**(*validated\_data*)

We have a bit of extra checking around this in order to provide descriptive messages when something goes wrong, but this method is essentially just:

return ExampleModel.objects.create(\*\*validated\_data)

If there are many to many fields present on the instance then they cannot be set until the model is instantiated, in which case the implementation is like so:

example\_relationship = validated\_data.pop('example\_relationship') instance = Example-Model.objects.create(\*\*validated\_data) instance.example\_relationship = example\_relationship return instance

The default implementation also does not handle nested relationships. If you want to support writable nested relationships you'll need to write an explicit *.create()* method.

```
RoverSerializer.default_empty_html
    alias of empty
```

```
RoverSerializer.fail(key, **kwargs)
     A helper method that simply raises a validation error.
```
RoverSerializer.**fields**

A dictionary of {field\_name: field\_instance}.

```
RoverSerializer.get_attribute(instance)
```
Given the *outgoing* object instance, return the primitive value that should be used for this field.

```
RoverSerializer.get_default()
```
Return the default value to use when validating data if no input is provided for this field.

If a default has not been set for this field then this will simply raise *SkipField*, indicating that no value should be set in the validated data for this field.

```
RoverSerializer.get_default_field_names(declared_fields, model_info)
```
Return the default list of field names that will be used if the *Meta.fields* option is not specified.

```
RoverSerializer.get_extra_kwargs()
```
Return a dictionary mapping field names to a dictionary of additional keyword arguments.

```
RoverSerializer.get_field_names(declared_fields, info)
```
Returns the list of all field names that should be created when instantiating this serializer class. This is

<span id="page-25-0"></span>based on the default set of fields, but also takes into account the *Meta.fields* or *Meta.exclude* options if they have been specified.

#### RoverSerializer.**get\_fields**()

Return the dict of field names -> field instances that should be used for *self.fields* when instantiating the serializer.

#### RoverSerializer.**get\_unique\_for\_date\_validators**()

Determine a default set of validators for the following constraints:

•unique\_for\_date

•unique\_for\_month

•unique\_for\_year

#### RoverSerializer.**get\_unique\_together\_validators**()

Determine a default set of validators for any unique\_together constraints.

```
RoverSerializer.get_uniqueness_extra_kwargs(field_names, declared_fields, ex-
                                                  tra_kwargs)
```
Return any additional field options that need to be included as a result of uniqueness constraints on the model. This is returned as a two-tuple of:

('dict of updated extra kwargs', 'mapping of hidden fields')

```
RoverSerializer.get_validators()
```
Determine the set of validators to use when instantiating serializer.

```
RoverSerializer.include_extra_kwargs(kwargs, extra_kwargs)
```
Include any 'extra\_kwargs' that have been included for this field, possibly removing any incompatible existing keyword arguments.

#### RoverSerializer.**many\_init**(*\*args*, *\*\*kwargs*)

This method implements the creation of a *ListSerializer* parent class when *many=True* is used. You can customize it if you need to control which keyword arguments are passed to the parent, and which are passed to the child.

Note that we're over-cautious in passing most arguments to both parent and child classes in order to try to cover the general case. If you're overriding this method you'll probably want something much simpler, eg:

@classmethod def many\_init(cls, \*args, \*\*kwargs):

kwargs['child'] = cls() return CustomListSerializer(\*args, \*\*kwargs)

#### RoverSerializer.**root**

Returns the top-level serializer for this field.

#### RoverSerializer.**run\_validation**(*data=<class rest\_framework.fields.empty>*)

We override the default *run\_validation*, because the validation performed by validators and the *.validate()* method should be coerced into an error dictionary with a 'non\_fields\_error' key.

```
RoverSerializer.run_validators(value)
```
Test the given value against all the validators on the field, and either raise a *ValidationError* or simply return.

```
RoverSerializer.serializer_related_to_field
    alias of SlugRelatedField
```

```
RoverSerializer.serializer_url_field
    alias of HyperlinkedIdentityField
```
#### RoverSerializer.**to\_internal\_value**(*data*) Dict of native values <- Dict of primitive datatypes.

#### <span id="page-26-2"></span>RoverSerializer.**to\_representation**(*instance*) Object instance -> Dict of primitive datatypes.

#### RoverSerializer.**validate\_empty\_values**(*data*)

Validate empty values, and either:

•Raise *ValidationError*, indicating invalid data.

•Raise *SkipField*, indicating that the field should be ignored.

•Return (True, data), indicating an empty value that should be returned without any further validation being applied.

•Return (False, data), indicating a non-empty value, that should have validation applied as normal.

#### <span id="page-26-0"></span>**mission\_control.urls**

Mission Control urls.

#### **Functions**

url(regex, view[, kwargs, name])

#### <span id="page-26-1"></span>**mission\_control.views**

Mission Control views.

#### **Functions**

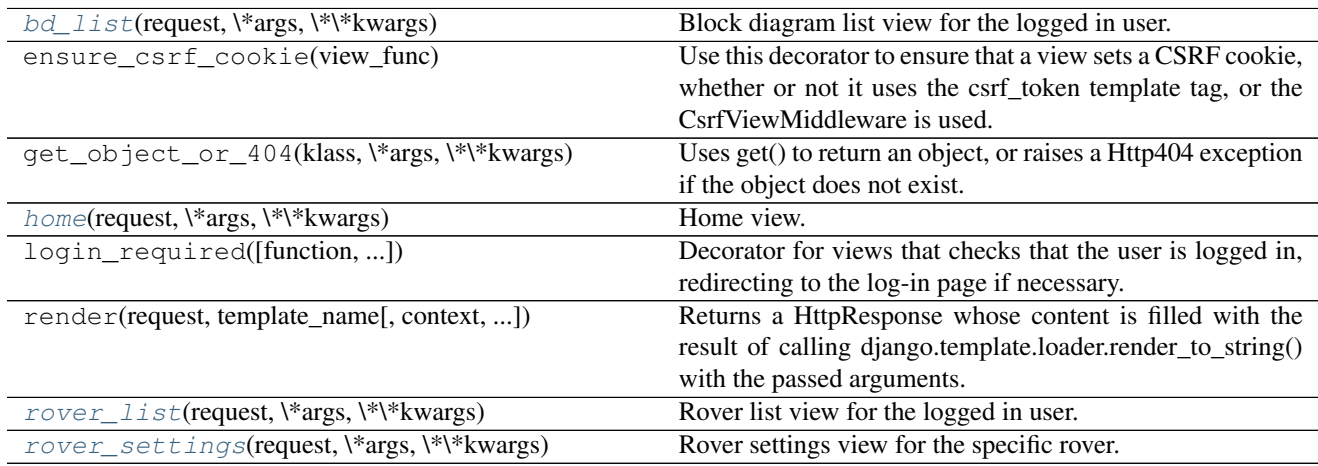

#### **Classes**

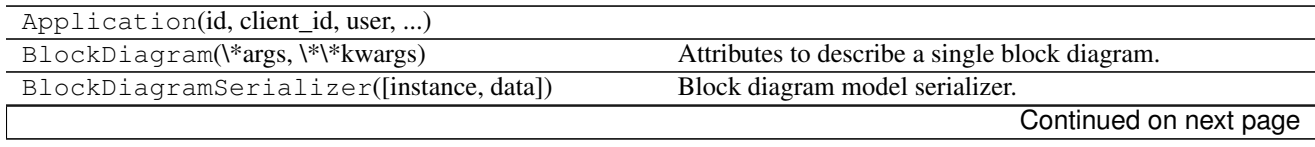

<span id="page-27-6"></span>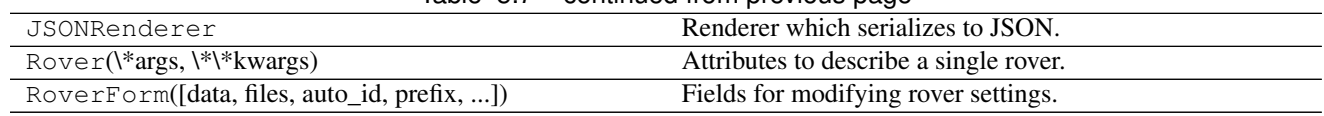

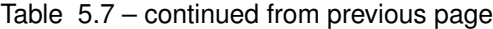

- <span id="page-27-0"></span>mission\_control.views.**bd\_list**(*request*, *\*args*, *\*\*kwargs*) Block diagram list view for the logged in user.
- <span id="page-27-1"></span>mission\_control.views.**home**(*request*, *\*args*, *\*\*kwargs*) Home view.
- <span id="page-27-2"></span>mission\_control.views.**rover\_list**(*request*, *\*args*, *\*\*kwargs*) Rover list view for the logged in user.

#### **rovercode-web**

This is the main website. It handles all of the non-Mission-Control things, like serving the landing page and logging in users.

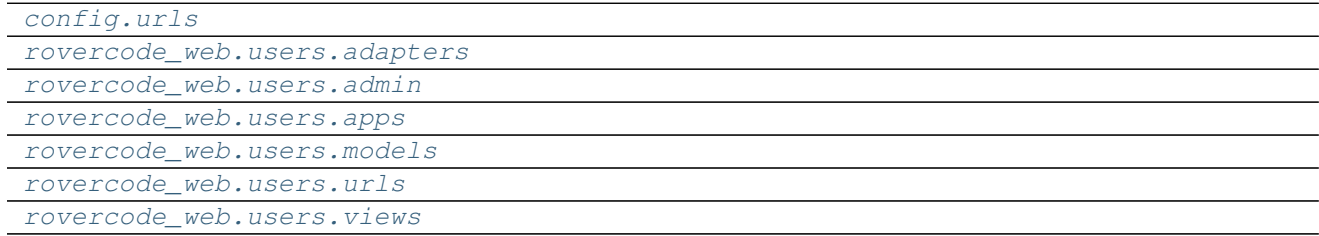

#### <span id="page-27-4"></span>**config.urls**

#### **Functions**

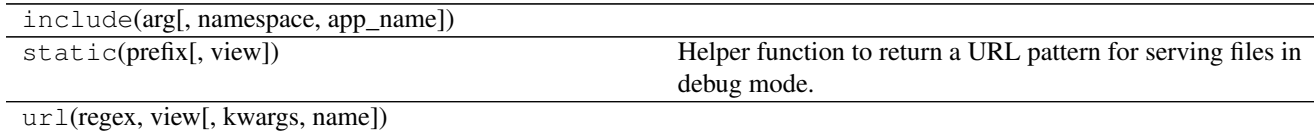

#### **Classes**

TemplateView(\\*\\*kwargs) A view that renders a template.

#### <span id="page-27-5"></span>**rovercode\_web.users.adapters**

#### **Classes**

AccountAdapter([request])

Continued on next page

<span id="page-27-3"></span>mission\_control.views.**rover\_settings**(*request*, *\*args*, *\*\*kwargs*) Rover settings view for the specific rover.

#### Table 5.11 – continued from previous page

<span id="page-28-4"></span>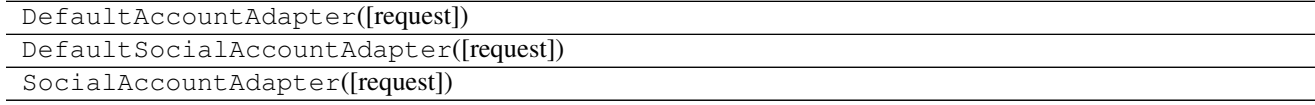

#### <span id="page-28-0"></span>**rovercode\_web.users.admin**

#### **Classes**

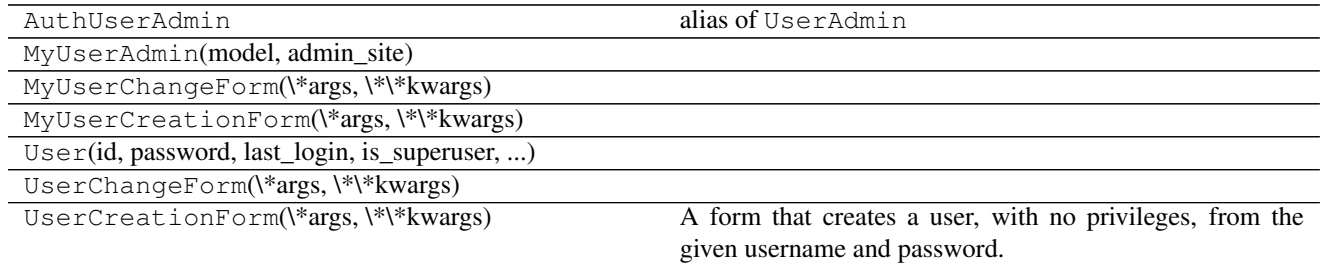

#### <span id="page-28-1"></span>**rovercode\_web.users.apps**

#### **Classes**

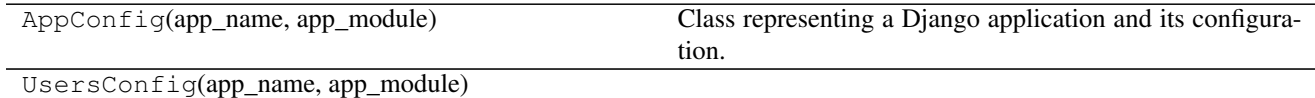

#### <span id="page-28-2"></span>**rovercode\_web.users.models**

#### **Functions**

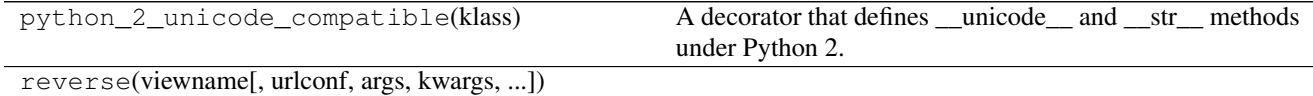

#### **Classes**

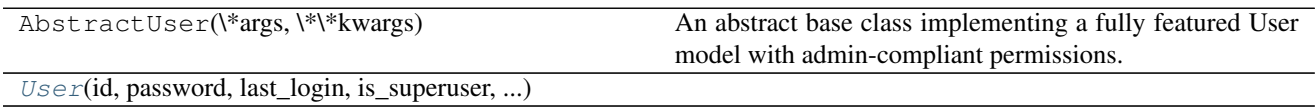

<span id="page-28-3"></span>class rovercode\_web.users.models.**User**(*id*, *password*, *last\_login*, *is\_superuser*, *username*, *first\_name*, *last\_name*, *email*, *is\_staff*, *is\_active*, *date\_joined*, *name*) Bases: django.contrib.auth.models.AbstractUser **\_check\_field\_name\_clashes**()

Ref #17673.

```
_check_fields(**kwargs)
    Perform all field checks.
```
- **\_check\_id\_field**() Check if *id* field is a primary key.
- **\_check\_index\_together**() Check the value of "index\_together" option.

#### **\_check\_long\_column\_names**()

Check that any auto-generated column names are shorter than the limits for each database in which the model will be created.

#### **\_check\_m2m\_through\_same\_relationship**()

Check if no relationship model is used by more than one m2m field.

**\_check\_managers**(*\*\*kwargs*)

Perform all manager checks.

**\_check\_ordering**()

Check "ordering" option – is it a list of strings and do all fields exist?

#### **\_check\_swappable**()

Check if the swapped model exists.

#### **\_check\_unique\_together**()

Check the value of "unique\_together" option.

**\_do\_insert**(*manager*, *using*, *fields*, *update\_pk*, *raw*)

Do an INSERT. If update pk is defined then this method should return the new pk for the model.

#### **\_do\_update**(*base\_qs*, *using*, *pk\_val*, *values*, *update\_fields*, *forced\_update*)

This method will try to update the model. If the model was updated (in the sense that an update query was done and a matching row was found from the DB) the method will return True.

#### **\_get\_unique\_checks**(*exclude=None*)

Gather a list of checks to perform. Since validate unique could be called from a ModelForm, some fields may have been excluded; we can't perform a unique check on a model that is missing fields involved in that check. Fields that did not validate should also be excluded, but they need to be passed in via the exclude argument.

#### **\_save\_parents**(*cls*, *using*, *update\_fields*)

Saves all the parents of cls using values from self.

**\_save\_table**(*raw=False*, *cls=None*, *force\_insert=False*, *force\_update=False*, *using=None*, *update\_fields=None*)

Does the heavy-lifting involved in saving. Updates or inserts the data for a single table.

#### **check\_password**(*raw\_password*)

Return a boolean of whether the raw\_password was correct. Handles hashing formats behind the scenes.

#### **clean\_fields**(*exclude=None*)

Cleans all fields and raises a ValidationError containing a dict of all validation errors if any occur.

#### **email\_user**(*subject*, *message*, *from\_email=None*, *\*\*kwargs*) Sends an email to this User.

#### **full\_clean**(*exclude=None*, *validate\_unique=True*)

Calls clean fields, clean, and validate unique, on the model, and raises a ValidationError for any errors that occurred.

#### **get\_deferred\_fields**()

Returns a set containing names of deferred fields for this instance.

#### <span id="page-30-0"></span>**get\_full\_name**()

Returns the first\_name plus the last\_name, with a space in between.

#### **get\_group\_permissions**(*obj=None*)

Returns a list of permission strings that this user has through their groups. This method queries all available auth backends. If an object is passed in, only permissions matching this object are returned.

#### **get\_session\_auth\_hash**()

Return an HMAC of the password field.

**get\_short\_name**()

Returns the short name for the user.

#### **get\_username**()

Return the identifying username for this User

#### **has\_module\_perms**(*app\_label*)

Returns True if the user has any permissions in the given app label. Uses pretty much the same logic as has perm, above.

#### **has\_perm**(*perm*, *obj=None*)

Returns True if the user has the specified permission. This method queries all available auth backends, but returns immediately if any backend returns True. Thus, a user who has permission from a single auth backend is assumed to have permission in general. If an object is provided, permissions for this specific object are checked.

#### **has\_perms**(*perm\_list*, *obj=None*)

Returns True if the user has each of the specified permissions. If object is passed, it checks if the user has all required perms for this object.

#### **is\_anonymous**

Always return False. This is a way of comparing User objects to anonymous users.

#### **is\_authenticated**

Always return True. This is a way to tell if the user has been authenticated in templates.

#### **refresh\_from\_db**(*using=None*, *fields=None*)

Reloads field values from the database.

By default, the reloading happens from the database this instance was loaded from, or by the read router if this instance wasn't loaded from any database. The using parameter will override the default.

Fields can be used to specify which fields to reload. The fields should be an iterable of field attnames. If fields is None, then all non-deferred fields are reloaded.

When accessing deferred fields of an instance, the deferred loading of the field will call this method.

#### **save\_base**(*raw=False*, *force\_insert=False*, *force\_update=False*, *using=None*, *update\_fields=None*)

Handles the parts of saving which should be done only once per save, yet need to be done in raw saves, too. This includes some sanity checks and signal sending.

The 'raw' argument is telling save\_base not to save any parent models and not to do any changes to the values before save. This is used by fixture loading.

#### **serializable\_value**(*field\_name*)

Returns the value of the field name for this instance. If the field is a foreign key, returns the id value, instead of the object. If there's no Field object with this name on the model, the model attribute's value is returned directly.

Used to serialize a field's value (in the serializer, or form output, for example). Normally, you would just access the attribute directly and not use this method.

#### <span id="page-31-2"></span>**validate\_unique**(*exclude=None*)

Checks unique constraints on the model and raises ValidationError if any failed.

#### <span id="page-31-0"></span>**rovercode\_web.users.urls**

#### **Functions**

url(regex, view[, kwargs, name])

#### <span id="page-31-1"></span>**rovercode\_web.users.views**

#### **Functions**

reverse(viewname[, urlconf, args, kwargs, ...])

#### **Classes**

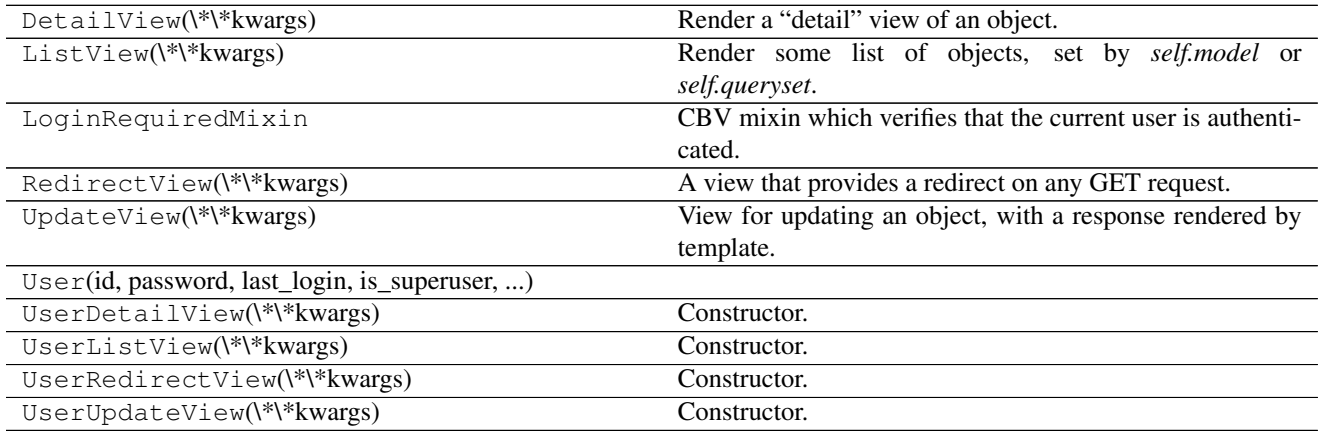

Indices and tables

- <span id="page-32-0"></span>• genindex
- modindex
- search

# Python Module Index

### <span id="page-34-0"></span>c

config.urls, [24](#page-27-4)

### m

mission\_control.apps, [13](#page-16-1) mission\_control.models, [14](#page-17-0) mission\_control.serializers, [17](#page-20-0) mission\_control.urls, [23](#page-26-0) mission\_control.views, [23](#page-26-1)

### r

rovercode\_web.users.adapters, [24](#page-27-5) rovercode\_web.users.admin, [25](#page-28-0) rovercode\_web.users.apps, [25](#page-28-1) rovercode\_web.users.models, [25](#page-28-2) rovercode\_web.users.urls, [28](#page-31-0) rovercode\_web.users.views, [28](#page-31-1)

# Index

# Symbols

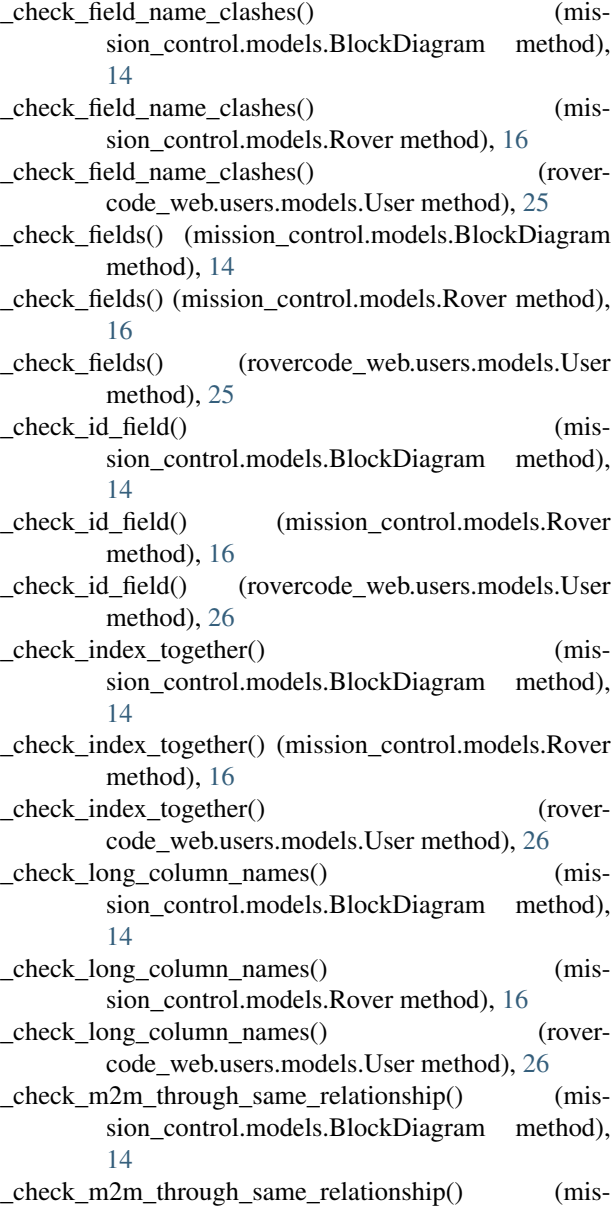

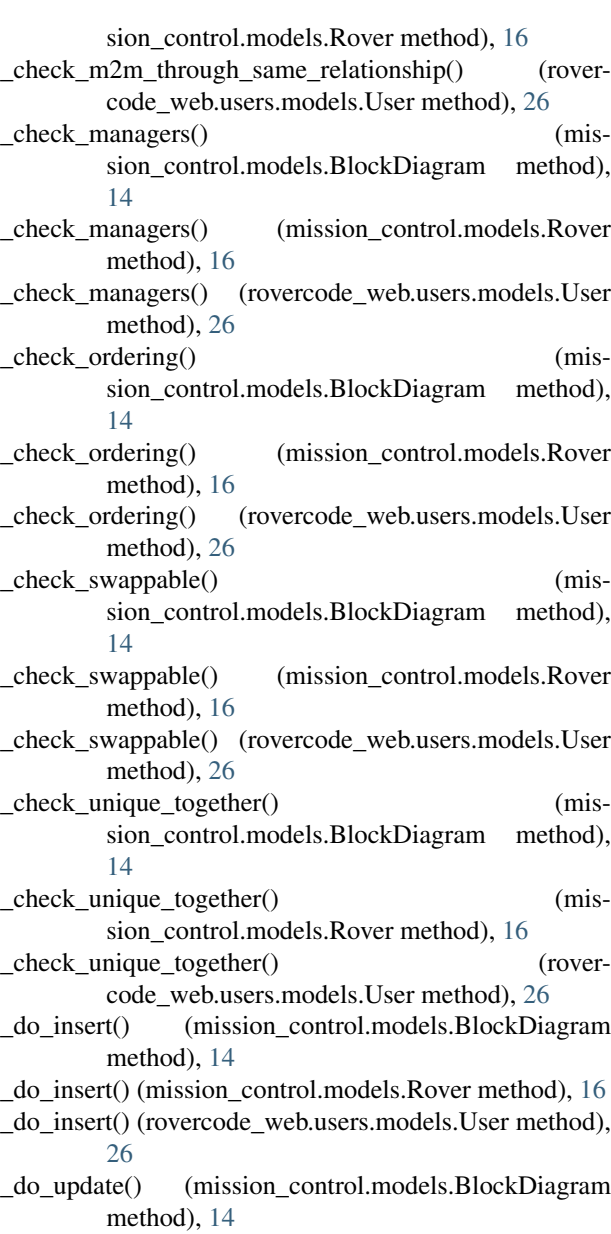

\_do\_update() (mission\_control.models.Rover method), [16](#page-19-1)

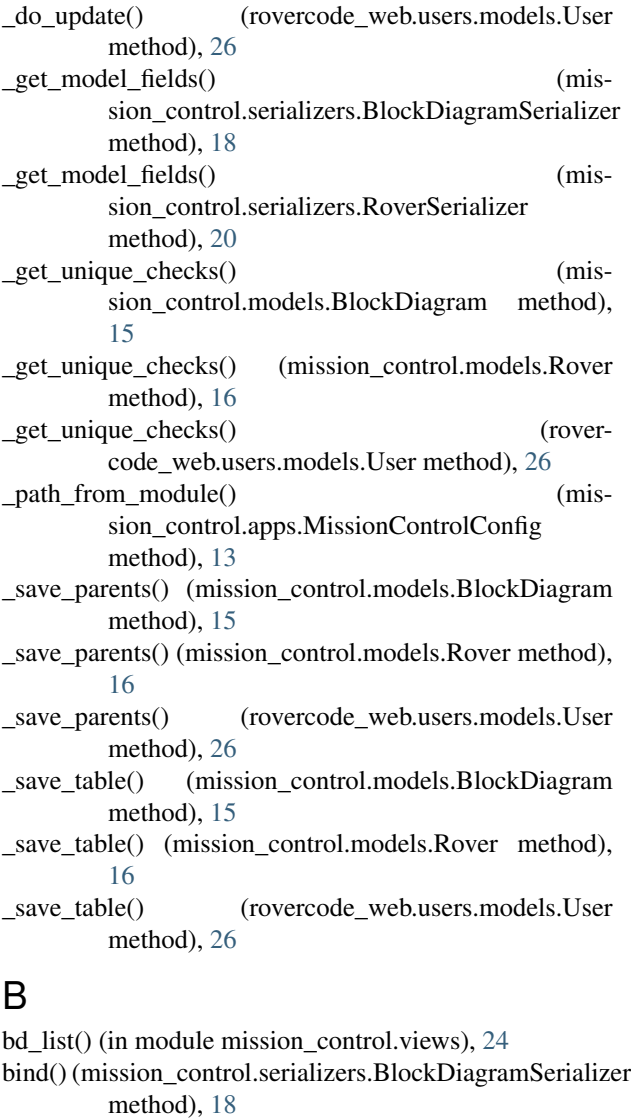

- bind() (mission\_control.serializers.RoverSerializer method), [20](#page-23-1)
- BlockDiagram (class in mission\_control.models), [14](#page-17-2) BlockDiagramSerializer (class in mis-sion\_control.serializers), [18](#page-21-1)

BlockDiagramSerializer.Meta (class in mis-sion\_control.serializers), [18](#page-21-1) build\_field() (mission\_control.serializers.BlockDiagramSerializerg.urls (module), [24](#page-27-6) method), [18](#page-21-1)

- build\_field() (mission\_control.serializers.RoverSerializer method), [20](#page-23-1)
- build nested field() (mission\_control.serializers.BlockDiagramSerializer method), [18](#page-21-1)
- build nested field() (mission\_control.serializers.RoverSerializer method), [21](#page-24-0) build\_property\_field() (mission\_control.serializers.BlockDiagramSerializer

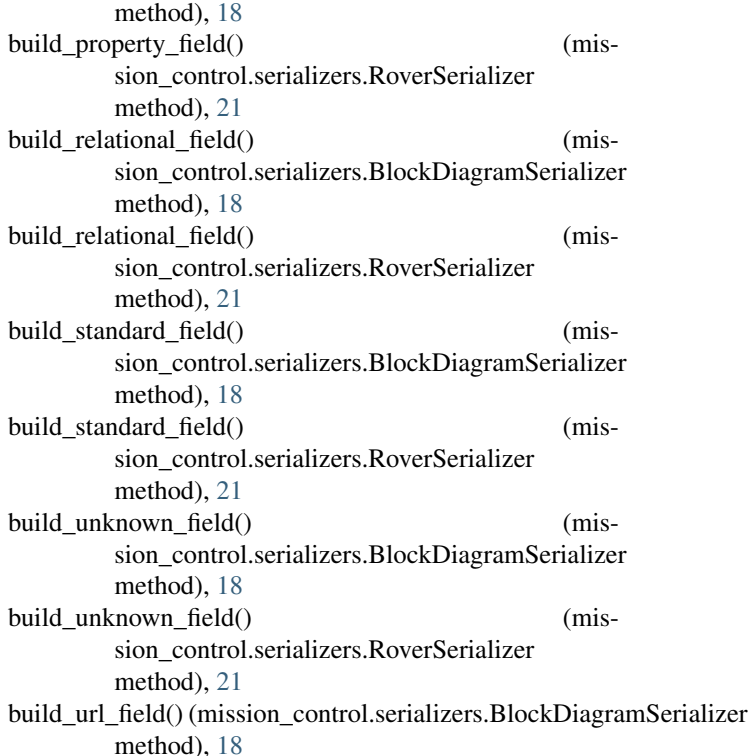

build\_url\_field() (mission\_control.serializers.RoverSerializer method), [21](#page-24-0)

## C

check\_models\_ready() (mission\_control.apps.MissionControlConfig method), [13](#page-16-3) check\_password() (rovercode\_web.users.models.User method), [26](#page-29-0) clean() (mission\_control.models.BlockDiagram method), [15](#page-18-0) clean() (mission\_control.models.Rover method), [16](#page-19-1)

clean\_fields() (mission\_control.models.BlockDiagram method), [15](#page-18-0)

clean fields() (mission control.models.Rover method), [16](#page-19-1)

clean fields() (rovercode web.users.models.User method), [26](#page-29-0)

context (mission\_control.serializers.BlockDiagramSerializer attribute), [18](#page-21-1)

context (mission\_control.serializers.RoverSerializer attribute), [21](#page-24-0)

(mission\_control.apps.MissionControlConfig method), [13](#page-16-3)

create() (mission\_control.serializers.BlockDiagramSerializer method), [18](#page-21-1)

create() (mission\_control.serializers.RoverSerializer method), [21](#page-24-0)

### D

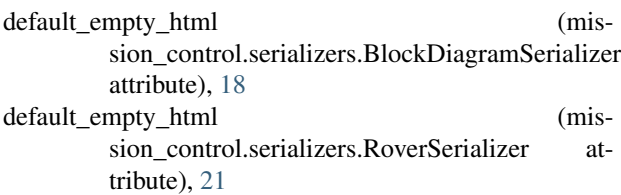

# E

email\_user() (rovercode\_web.users.models.User method), [26](#page-29-0)

# F

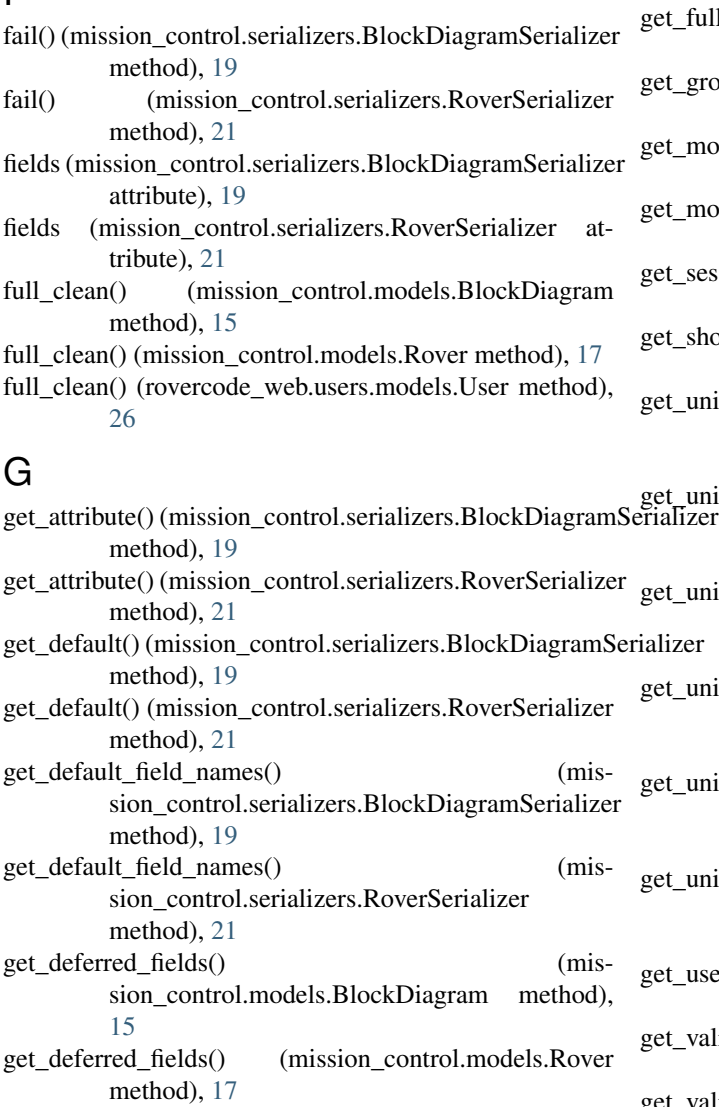

- get\_deferred\_fields() (rovercode\_web.users.models.User method), [26](#page-29-0)
- get\_extra\_kwargs() (mission\_control.serializers.BlockDiagramSerializer method), [19](#page-22-0)

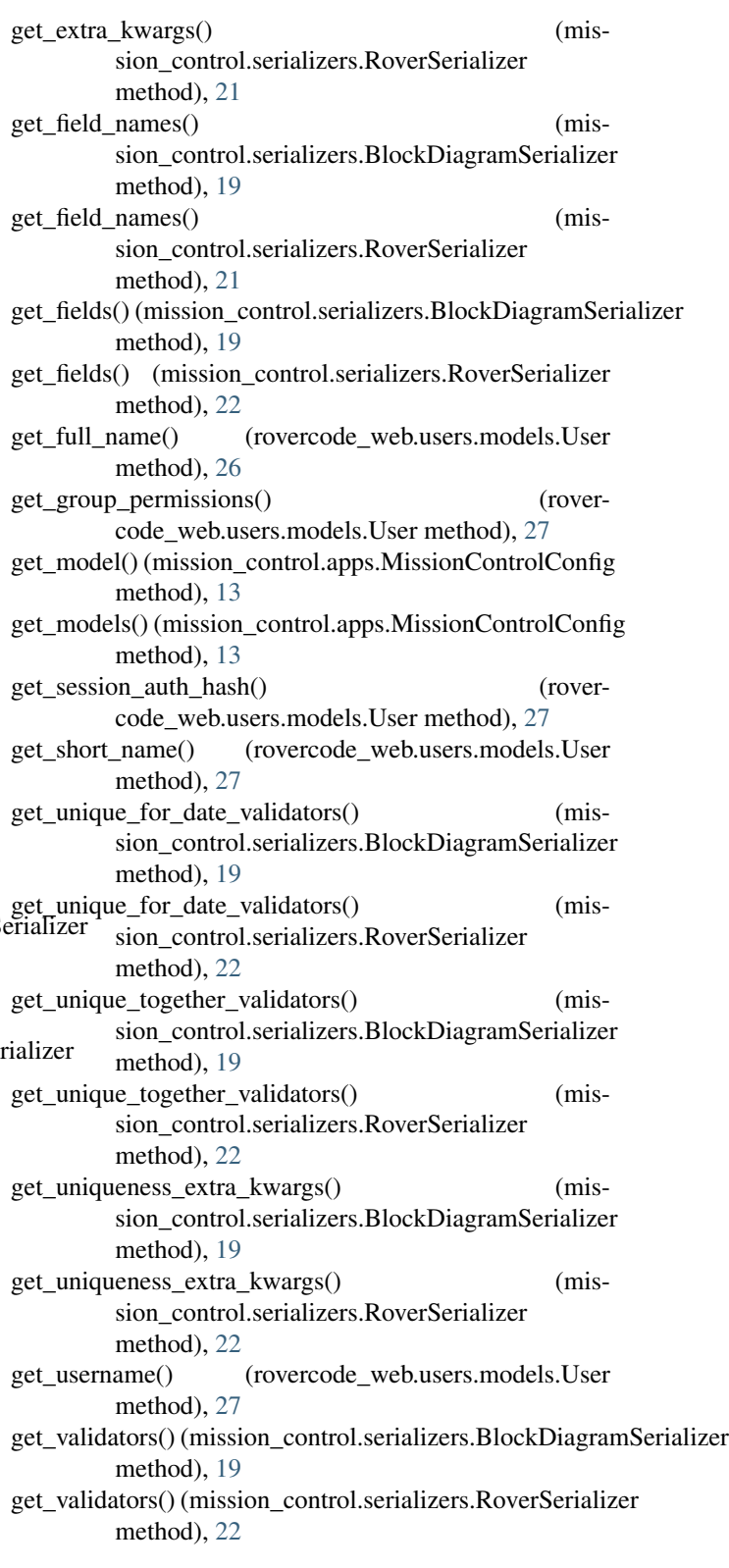

H

has\_module\_perms() (rovercode\_web.users.models.User method), [27](#page-30-0)

has\_perm() (rovercode\_web.users.models.User method), rovercode\_web.users.models (module), [25](#page-28-4) [27](#page-30-0)

has perms() (rovercode web.users.models.User method),  $27$ 

home() (in module mission\_control.views), [24](#page-27-6)

### I

include\_extra\_kwargs() (mismethod), [19](#page-22-0) include\_extra\_kwargs() (mission\_control.serializers.RoverSerializer

method), [22](#page-25-0) is\_anonymous (rovercode\_web.users.models.User at-

tribute), [27](#page-30-0) is\_authenticated (rovercode\_web.users.models.User attribute), [27](#page-30-0)

# M

many\_init() (mission\_control.serializers.BlockDiagramSerializer base() method), [19](#page-22-0) many init() (mission control.serializers.RoverSerializer method), [22](#page-25-0) mission\_control.apps (module), [13](#page-16-3) mission\_control.models (module), [14](#page-17-2) mission\_control.serializers (module), [17](#page-20-1) mission\_control.urls (module), [23](#page-26-2) mission\_control.views (module), [23](#page-26-2) MissionControlConfig (class in mission\_control.apps), [13](#page-16-3) model (mission\_control.serializers.BlockDiagramSerializer.Metalizable\_value() (rovercode\_web.users.models.User attribute), [18](#page-21-1)

model (mission\_control.serializers.RoverSerializer.Meta attribute), [20](#page-23-1)

# R

ready() (mission\_control.apps.MissionControlConfig method), [14](#page-17-2) refresh from db() (mission\_control.models.BlockDiagram method), [15](#page-18-0) refresh\_from\_db() (mission\_control.models.Rover method), [17](#page-20-1) refresh\_from\_db() (rovercode\_web.users.models.User method), [27](#page-30-0) root (mission\_control.serializers.BlockDiagramSerializer attribute), [20](#page-23-1) root (mission\_control.serializers.RoverSerializer attribute), [22](#page-25-0) Rover (class in mission\_control.models), [16](#page-19-1) rover\_list() (in module mission\_control.views), [24](#page-27-6) rover\_settings() (in module mission\_control.views), [24](#page-27-6) rovercode\_web.users.adapters (module), [24](#page-27-6) rovercode\_web.users.admin (module), [25](#page-28-4) rovercode\_web.users.apps (module), [25](#page-28-4)

sion\_control.serializers.BlockDiagramSerializer run\_validation() (mission\_control.serializers.RoverSerializer rovercode\_web.users.urls (module), [28](#page-31-2) rovercode\_web.users.views (module), [28](#page-31-2) RoverSerializer (class in mission\_control.serializers), [20](#page-23-1) RoverSerializer.Meta (class in mis-sion\_control.serializers), [20](#page-23-1) run\_validation() (mission\_control.serializers.BlockDiagramSerializer method), [20](#page-23-1) method), [22](#page-25-0) run\_validators() (mission\_control.serializers.BlockDiagramSerializer method), [20](#page-23-1) run\_validators() (mission\_control.serializers.RoverSerializer method), [22](#page-25-0) S save() (mission\_control.models.BlockDiagram method), [15](#page-18-0) save() (mission\_control.models.Rover method), [17](#page-20-1) (mission\_control.models.BlockDiagram method), [15](#page-18-0) save\_base() (mission\_control.models.Rover method), [17](#page-20-1) save\_base() (rovercode\_web.users.models.User method), [27](#page-30-0) serializable\_value() (mission\_control.models.BlockDiagram method), [15](#page-18-0) serializable\_value() (mission\_control.models.Rover method), [17](#page-20-1) method), [27](#page-30-0) serializer related to field (mission\_control.serializers.BlockDiagramSerializer

> attribute), [20](#page-23-1) serializer related to field (mission\_control.serializers.RoverSerializer attribute), [22](#page-25-0)

> serializer url field (mission\_control.serializers.BlockDiagramSerializer attribute), [20](#page-23-1)

> serializer url field (mission\_control.serializers.RoverSerializer attribute), [22](#page-25-0)

## T

to internal value() (mission\_control.serializers.BlockDiagramSerializer method), [20](#page-23-1) to internal value() (mission\_control.serializers.RoverSerializer method), [22](#page-25-0) to\_representation() (mission\_control.serializers.BlockDiagramSerializer method), [20](#page-23-1)

to\_representation() (mission\_control.serializers.RoverSerializer method), [22](#page-25-0)

# $\cup$

User (class in rovercode\_web.users.models), [25](#page-28-4)

# V

- validate\_empty\_values() (mission\_control.serializers.BlockDiagramSerializer method), [20](#page-23-1) validate\_empty\_values() (mis-
- sion\_control.serializers.RoverSerializer method), [23](#page-26-2)
- validate\_unique() (mission\_control.models.BlockDiagram method), [16](#page-19-1)
- validate\_unique() (mission\_control.models.Rover method), [17](#page-20-1)
- validate\_unique() (rovercode\_web.users.models.User method), [27](#page-30-0)